### Can my OpenFOAM solver easily be coupled with preCICE?

Gerasimos Chourdakis, Benjamin Uekermann, Hans-Joachim Bungartz

Technical University of Munich Department of Informatics Chair of Scientific Computing in Computer Science

ECCOMAS ECCM/ECFD 2018, Glasgow Minisymposium MS127A "Multi-Physics Simulations with the Coupling Library preCICE" June 14, 2018

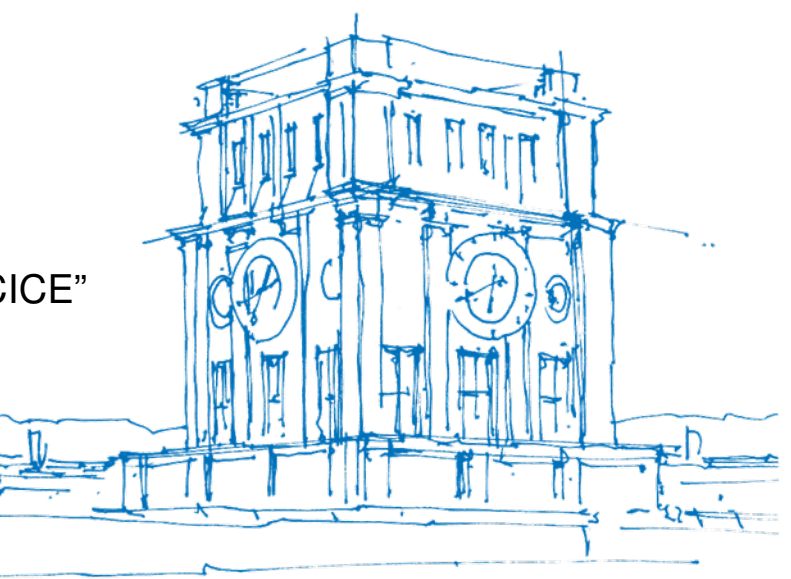

Tury Vhrenturm

### **Overview**

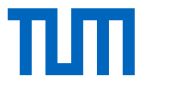

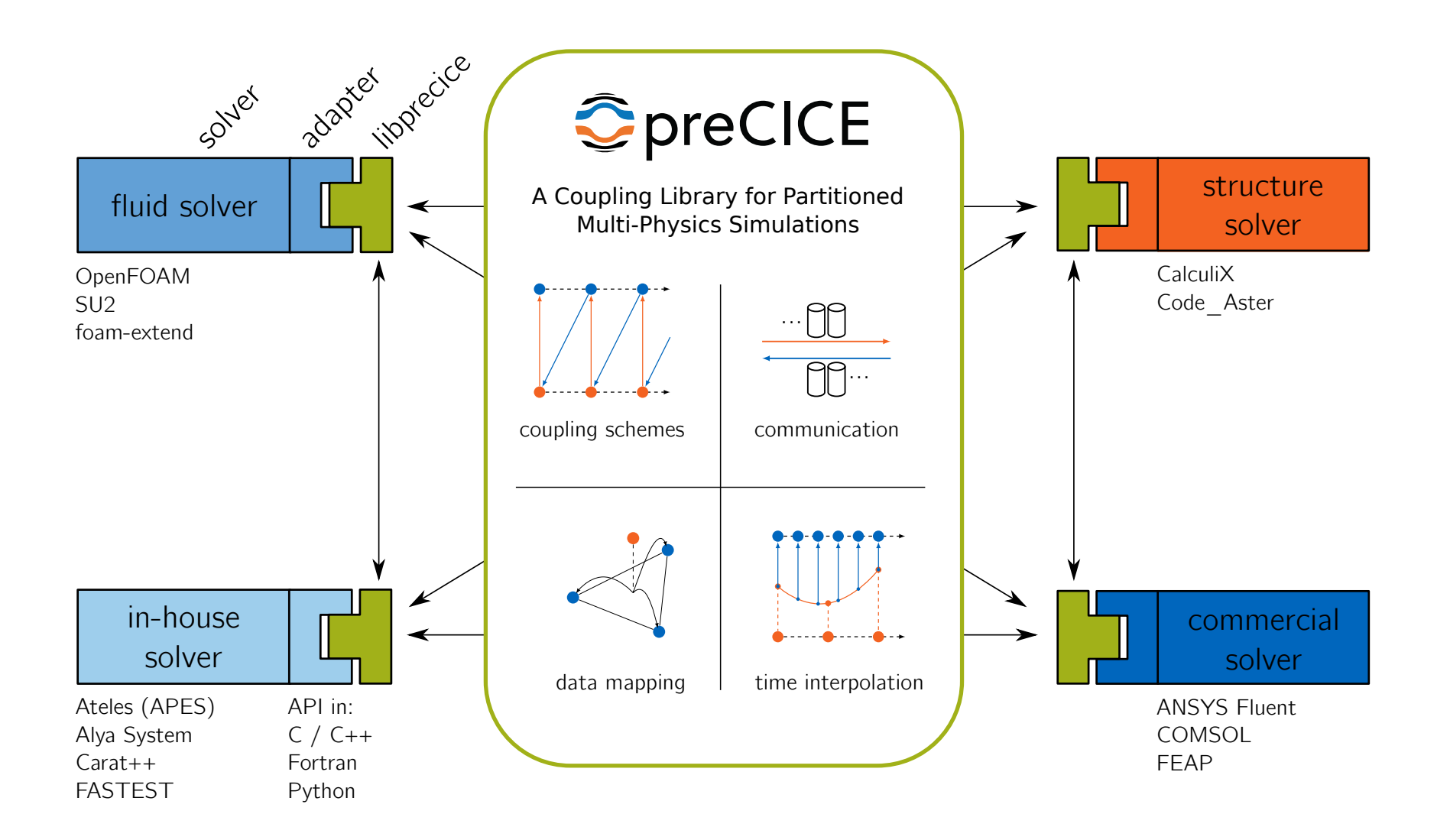

### **Overview**

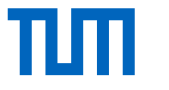

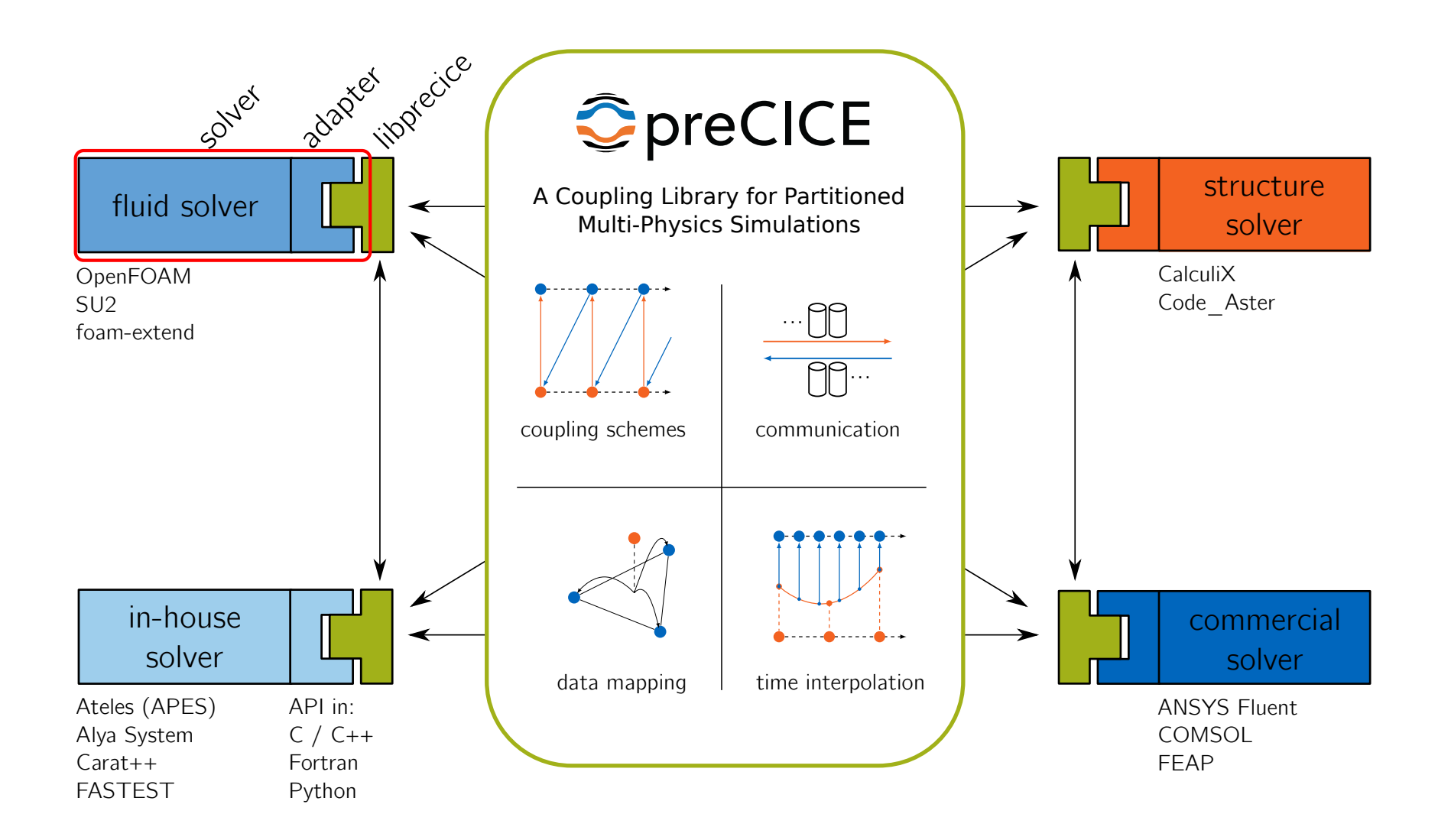

### How to couple my own solver?

```
1 precice::SolverInterface precice("FluidSolver", rank, size);
2 precice.configure("precice-config.xml");
3 precice.precice.setMeshVertices();
4 precice.precice.initialize();
5
6 while (precice.isCouplingOngoing()) { // main time loop
7 solve();
8
9 precice.writeBlockVectorData();
10 precice.advance();
11 precice.readBlockVectorData();
12
13 endTimeStep(); // e.g. write results, increase time
14 }
15
16 precice.finalize();
```
Timesteps, most arguments and less important methods omitted. Full example in the wiki.

d→ < E → < E

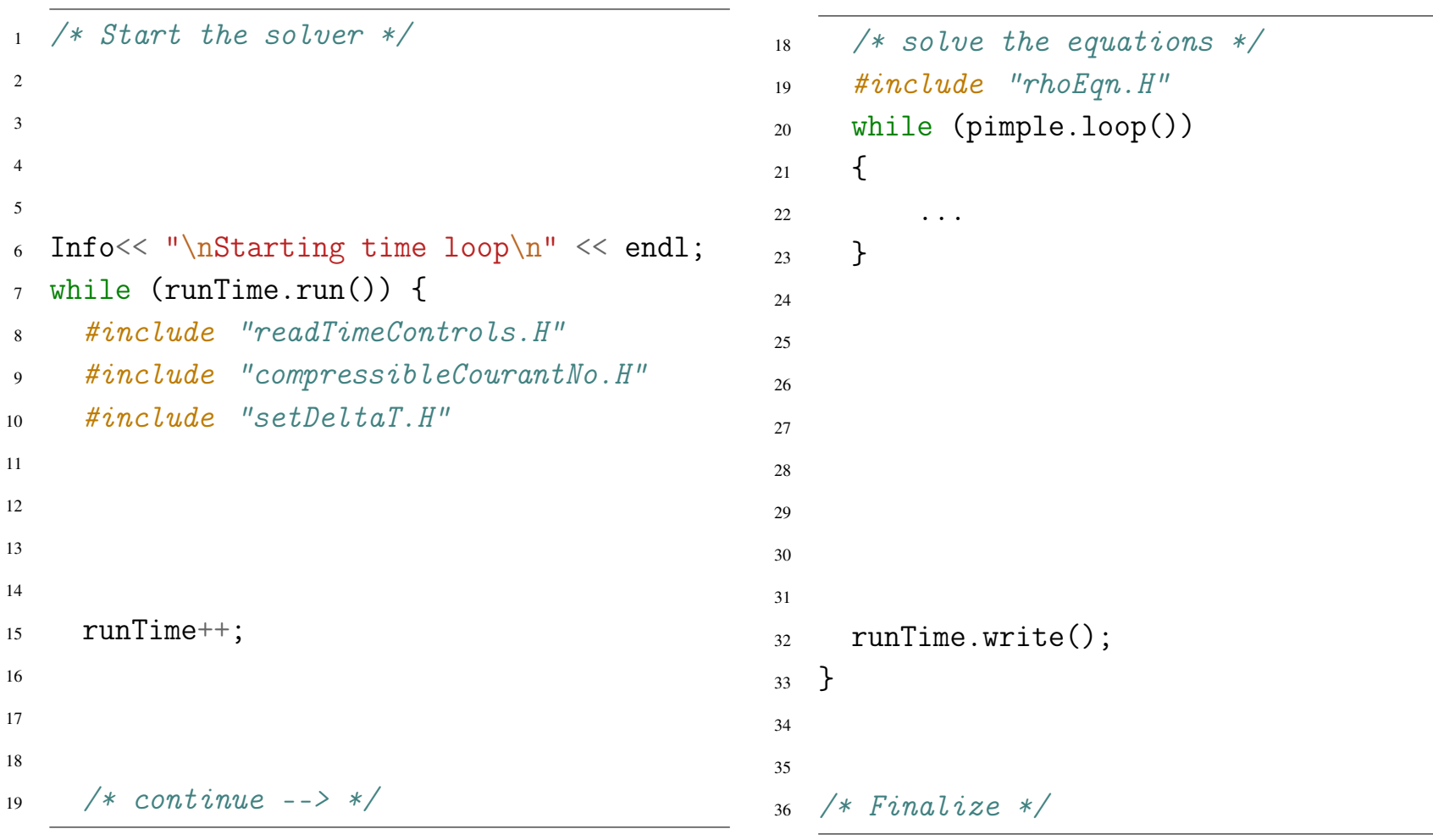

/\* Start the solver \*/

adapter.initialize();

while (runTime.run()) {

#include "setDeltaT.  $H''$ 

 

runTime++;

19  $/*$  continue  $\leftarrow$  \*/

/\* Adapter: Initialize coupling

#include "readTimeControls.H"

#include "compressibleCourantNo.H"

calls precice->initialize() \*/

6 Info $<<$  "\nStarting time loop\n"  $<<$  endl;

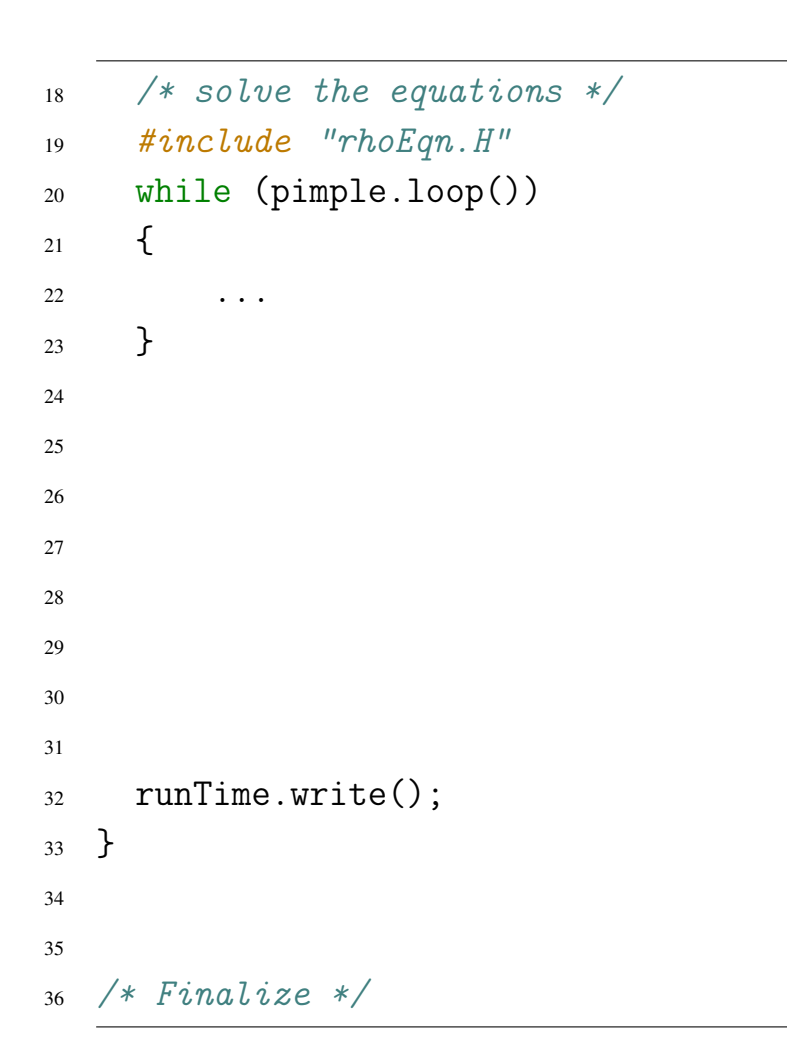

/\* Start the solver \*/

adapter.initialize();

 

runTime++;

19  $/*$  continue  $\leftarrow$  \*/

/\* Adapter: Initialize coupling

#include "readTimeControls.H"

#include "setDeltaT.  $H''$ 

calls precice->initialize() \*/

6 Info $<<$  "\nStarting time loop\n"  $<<$  endl;

while (adapter.isCouplingOngoing()) {

#include "compressibleCourantNo.H"

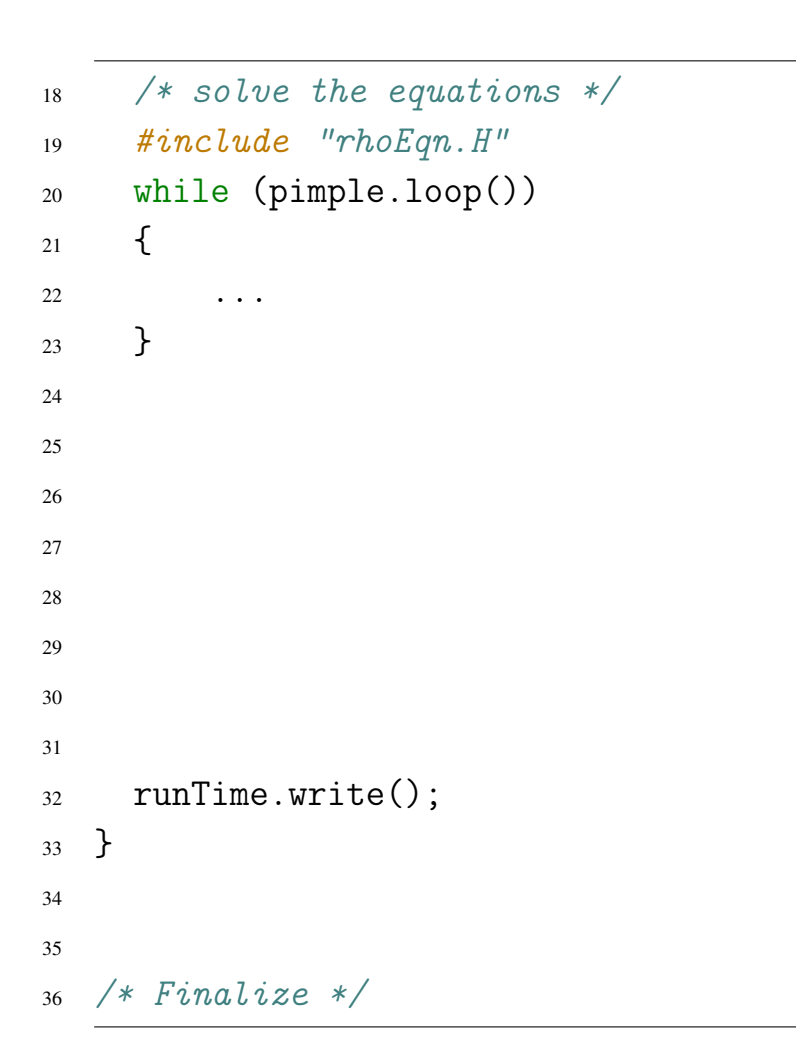

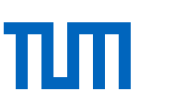

■トメミトメミ

```
/* Start the solver */2 /* Adapter: Initialize coupling
3 calls precice->initialize() */
4 adapter.initialize();
5
6 Info<< "\nStarting time loop\n" << endl;
7 while (adapter.isCouplingOngoing()) {
8 #include "readTimeControls.H"
9 #include "compressibleCourantNo.H"
10 #include "setDeltaT. H''11
12
13
14
15 runTime++;
16
17 /* Adapter: Receive coupling data */
18 adapter.readCouplingData();
19 /* continue --> */18 /* solve the equations */
                                             19 #include "rhoEqn.H"
                                             20 while (pimple.loop())
                                             21 \{22 \cdots23 }
                                             24
                                             25 /* Adapter: Write in buffers */
                                             26 adapter.writeCouplingData();
                                             27
                                             28 /* Adapter: advance the coupling
                                             29 calls precice->advnace() */
                                             30 adapter.advance();
                                             31
                                             32 runTime.write();
                                             33 }
                                             34
                                             35
                                             36 /* Finalize */
```
## An adapted OpenFOAM solver

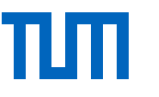

```
/* Start the solver */2 /* Adapter: Initialize coupling
3 calls precice->initialize() */
4 adapter.initialize();
5
6 Info<< "\nStarting time loop\n" << endl;
7 while (adapter.isCouplingOngoing()) {
8 #include "readTimeControls.H"
9 #include "compressibleCourantNo.H"
10 #include "setDeltaT. H''11
12 /* Adapter: Adjust solver time */
13 adapter.adjustSolverTimeStep();
14
15 runTime++;
16
17 /* Adapter: Receive coupling data */
18 adapter.readCouplingData();
19 /* continue --> */18 /* solve the equations */
                                             19 #include "rhoEqn.H"
                                             20 while (pimple.loop())
                                             21 \{22 \cdots23 }
                                             24
                                             25 /* Adapter: Write in buffers */
                                             26 adapter.writeCouplingData();
                                             27
                                             28 /* Adapter: advance the coupling
                                             29 calls precice->advnace() */
                                             30 adapter.advance();
                                             31
                                             32 runTime.write();
                                             33 }
                                             34
                                             35
                                             36 /* Finalize */
```
### Duplicated development effort

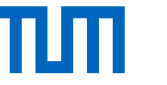

OpenFOAM (and family) adapters for preCICE

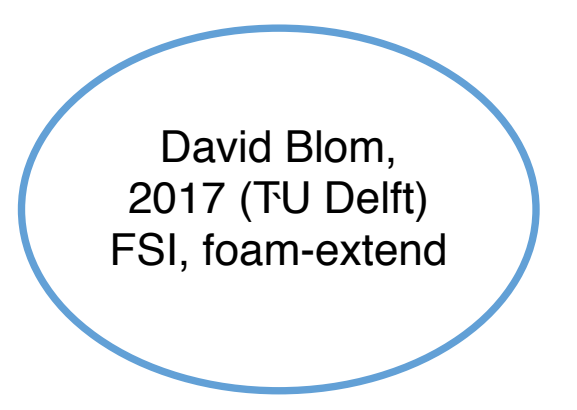

#### 不复的不重

### Duplicated development effort

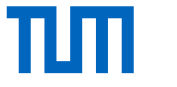

OpenFOAM (and family) adapters for preCICE

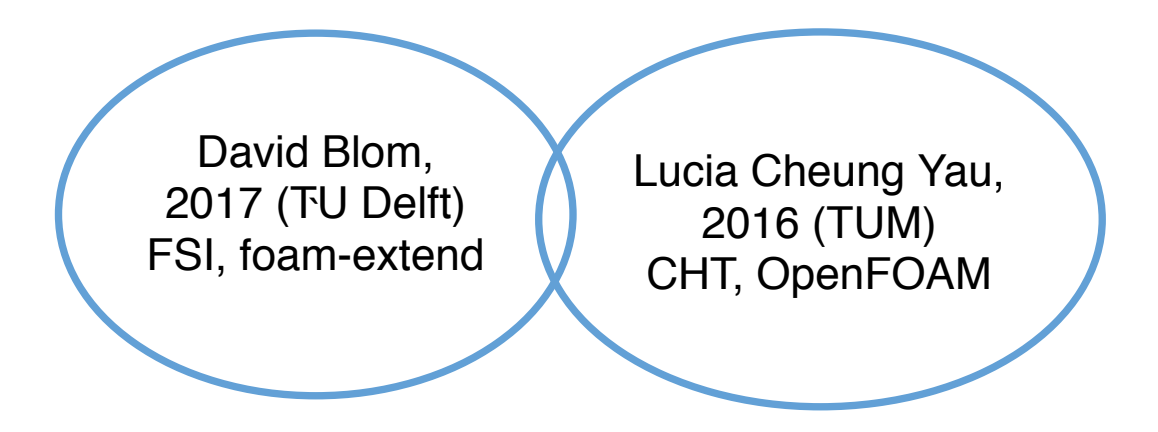

### Duplicated development effort

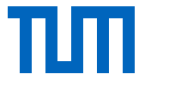

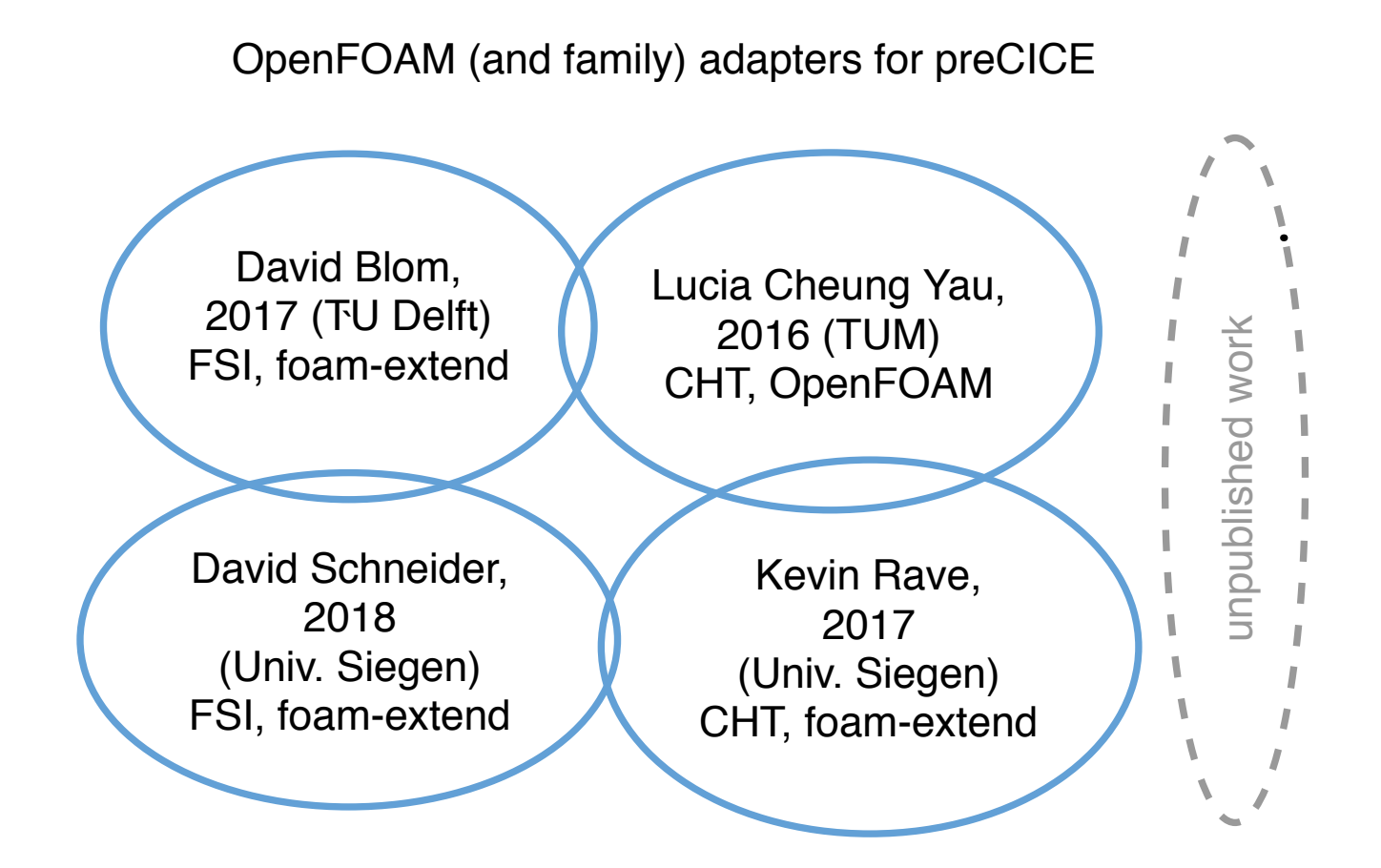

All these adapters are **bound to specific solvers**!

### Duplicated development effort

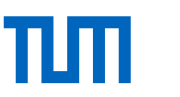

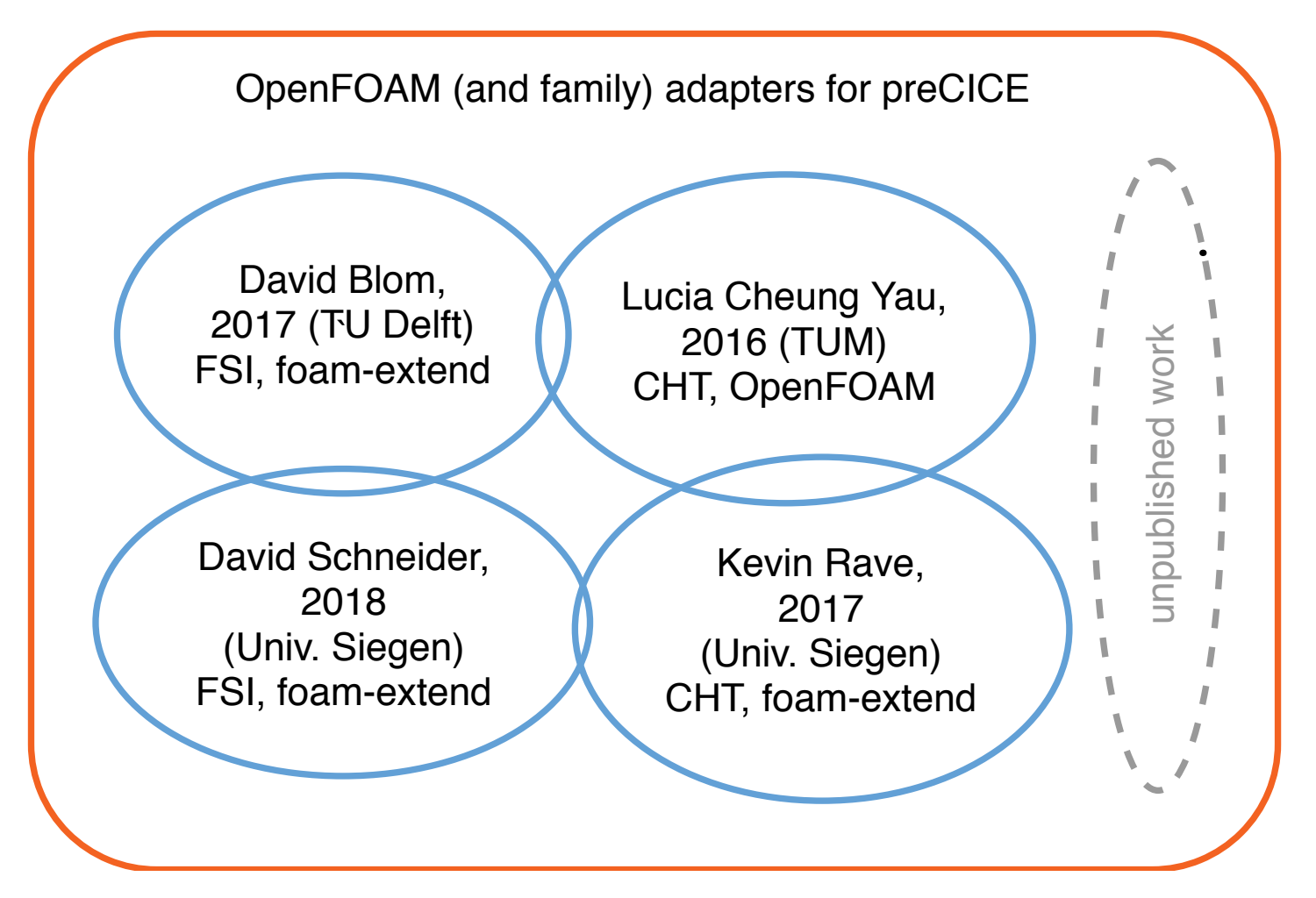

All these adapters are **bound to specific solvers**!

 $\rightarrow$  We need an official, general adapter!

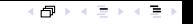

### Before: Working and validated prototypes

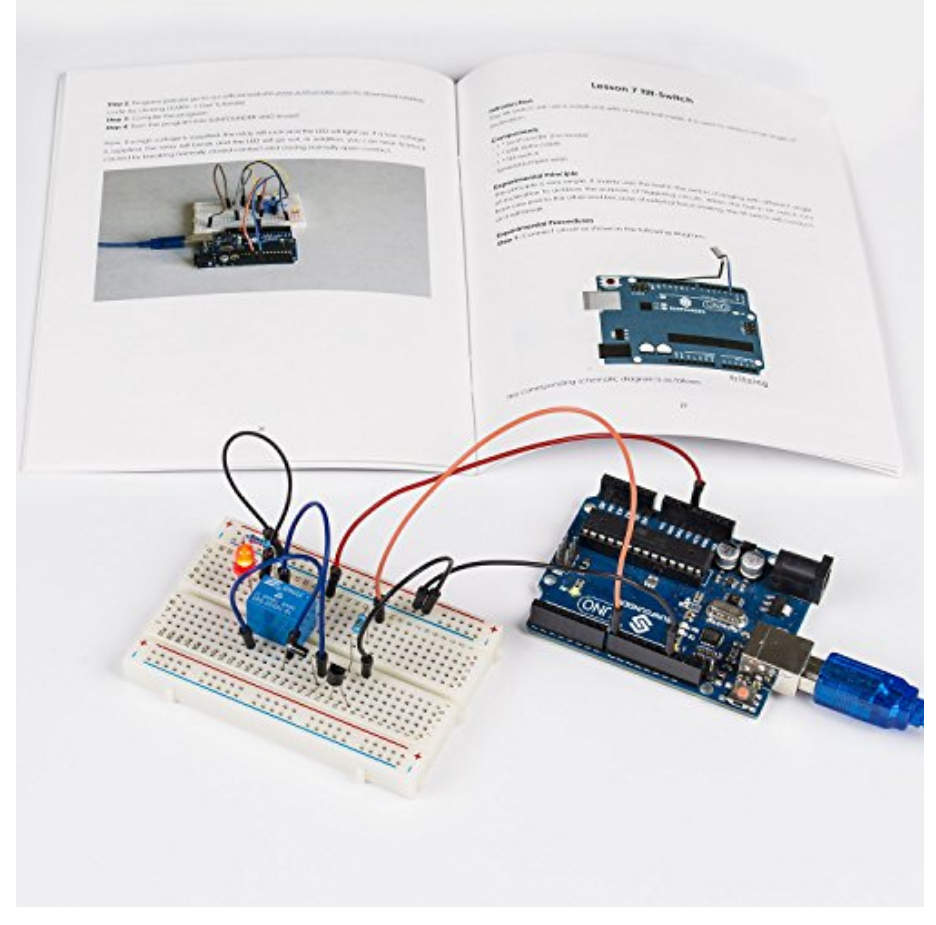

Image from desertcart.ae.

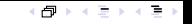

### Before: Working and validated prototypes

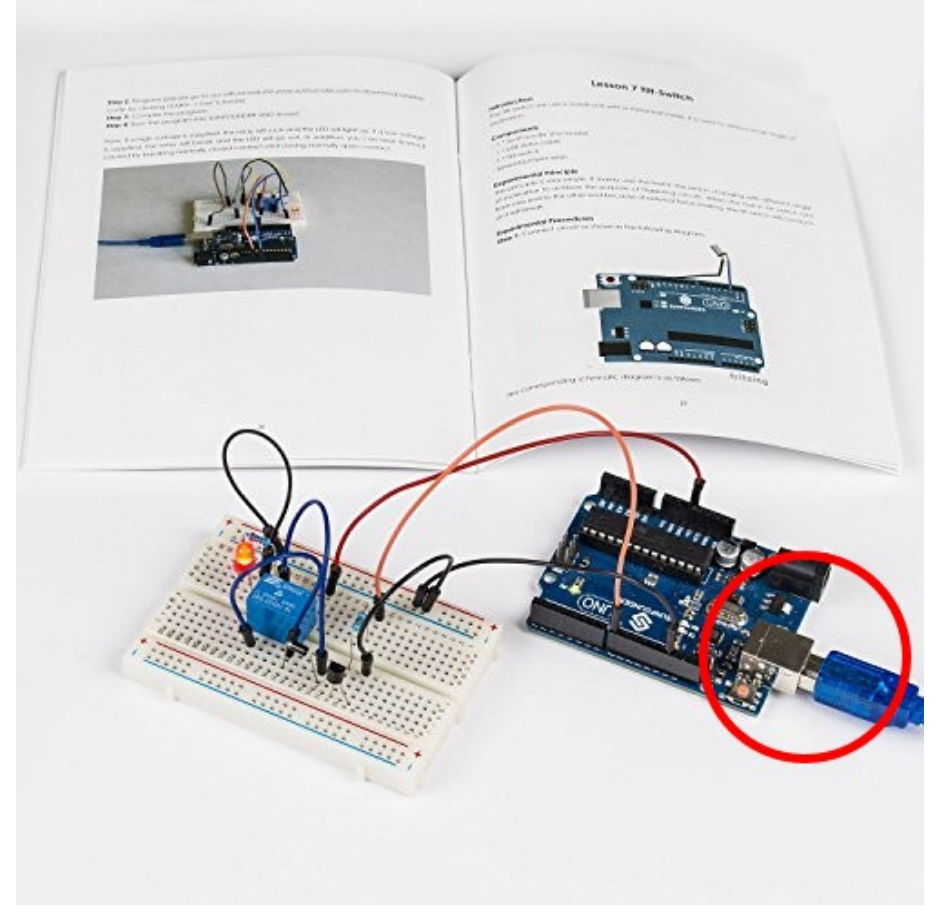

Image from desertcart.ae.

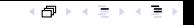

### Now: A user-friendly, plug-and-play adapter

# **KOPPLAD**

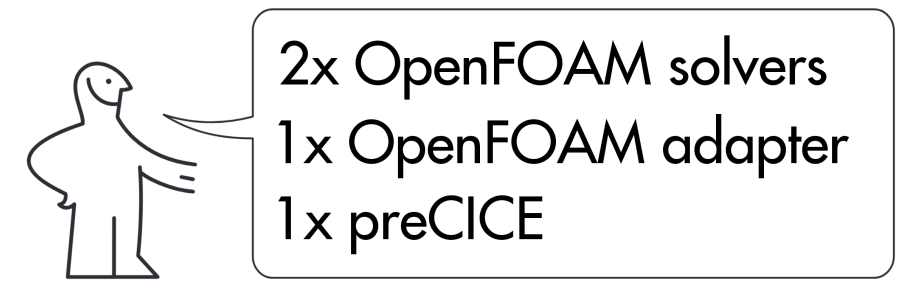

The human-like figure is a property of ikea.com.

### **Overview**

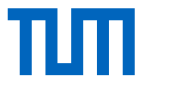

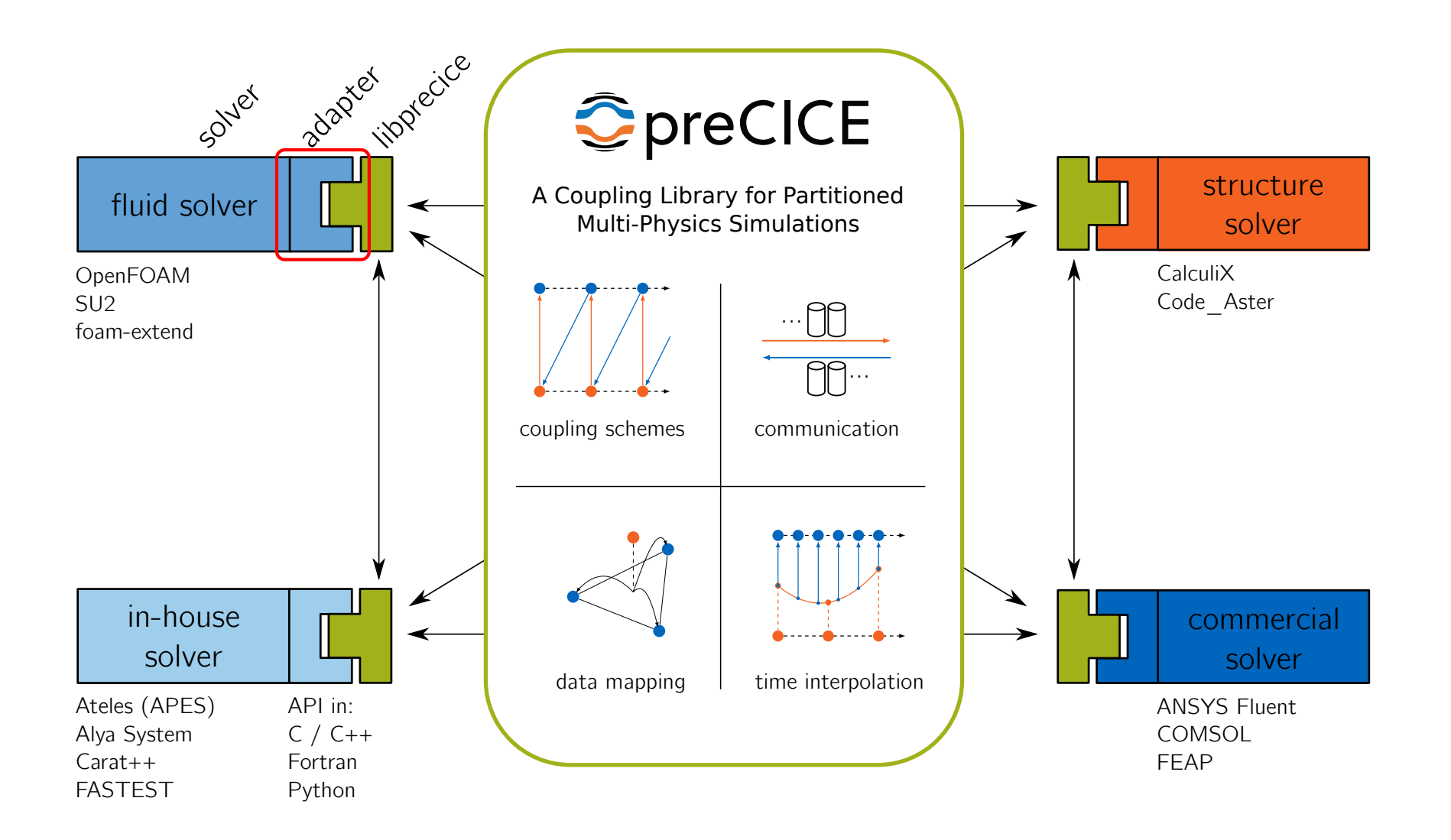

### Isolating the adapter: Function Objects

```
/* Start the solver */2
3 Info<<"\nStarting time loop\n"<< endl;
4 while (runTime.run()) {
5 #include "readTimeControls.H"
6 #include "compressibleCourantNo.H"
7 #include "setDeltaT.H"
8
9 runTime++;
10
11 /* solve the equations */
12 #include "rhoEqn.H"
13 while (pimple.loop())
14 \frac{1}{2}15 . . . .
16 }
17
18 runTime.write();
_{19} }
20
21 /* Finalize */
```
### Isolating the adapter: Function Objects

```
/* Start the solver */2
3 Info<<"\nStarting time loop\n"<< endl;
4 while (runTime.run()) {
5 #include "readTimeControls.H"
6 #include "compressibleCourantNo.H"
7 #include "setDeltaT.H"
8
9 runTime++;
10
11 /* solve the equations */
12 #include "rhoEqn.H"
13 while (pimple.loop())
\frac{14}{14} {
15 \qquad \qquad \bullet \qquad \bullet16 }
17
18 runTime.write();
_{19} }
20
21 /* Finalize */
```

```
1 // system/controlDict OpenFOAM config file
```

```
2 functions
```
#### $3 \sqrt{2}$  preCICE\_Adapter  $\begin{matrix}5\end{matrix}$  { type preciceAdapterFunctionObject; libs ("libpreciceAdapterFunctObj.so"); } }

医头圈 医头痛

包

### Isolating the adapter: Function Objects

```
/* Start the solver */2
3 Info<<"\nStarting time loop\n"<< endl;
4 while (runTime.run()) {
5 #include "readTimeControls.H"
6 #include "compressibleCourantNo.H"
7 #include "setDeltaT.H"
8
9 runTime++;
10
11 /* solve the equations */
12 #include "rhoEqn.H"
13 while (pimple.loop())
\frac{14}{14} {
15 \qquad \qquad \bullet \qquad \bullet16 }
17
18 runTime.write();
_{19} }
20
21 /* Finalize */
```

```
1 // system/controlDict OpenFOAM config file
```

```
2 functions
```

```
4 preCICE_Adapter
```

```
\sim 5
```
}

}

 $3 \sqrt{2}$ 

type preciceAdapterFunctionObject;

libs ("libpreciceAdapterFunctObj.so");

```
1 // 0/T OpenFOAM config file
2 interface
3 \sqrt{2}4 type fixedValue;
5 value uniform 300;
6 }
7 // other types: fixedGradient, mixed
```
Coupling boundary patches, problem & solver type: precice-adapter-config.yml

冎

### **Tutorials**

On <www.precice.org/resources> (step-by-step):

#### Flow above a heated plate

- Demo case, bundled with the adapter
- buoyantPimpleFoam + laplacianFoam
- Learn how to use the OpenFOAM adapter

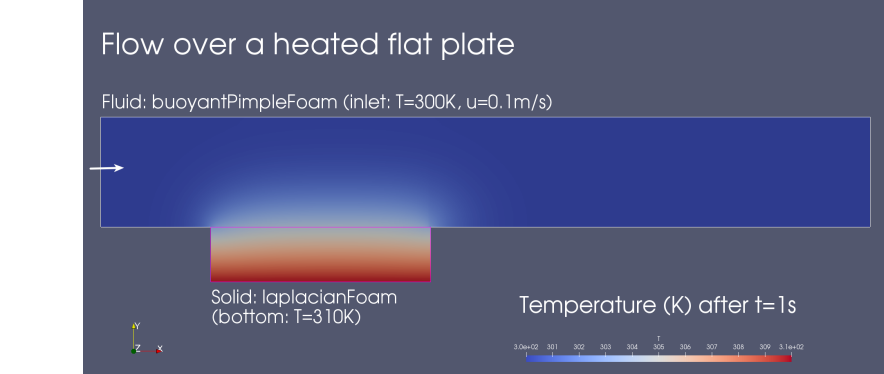

#### Shell-and-Tube Heat Exchanger

- Larger case, in precice/tutorials
- buoyantSimpleFoam (x2) + CalculiX
- Learn how to do multi-coupling

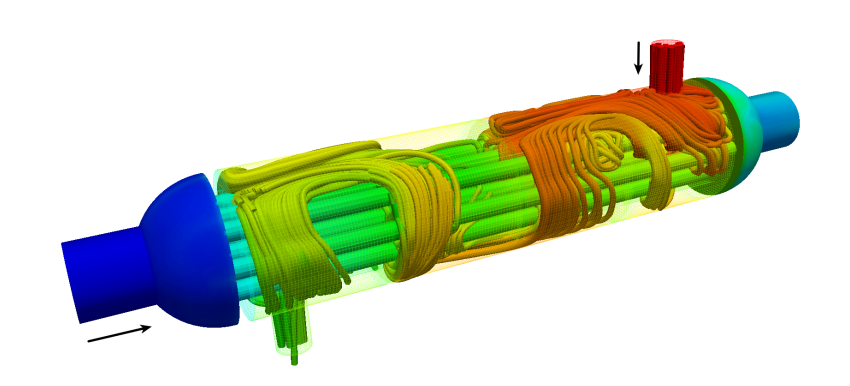

### More examples with OpenFOAM

- Natural convection cavity
	- − OpenFOAM + CalculiX
	- − Transient
	- − Robin-Robin serial-implicit coupling, IQN-ILS
- Pin-Fin cooling system
	- − OpenFOAM + CalculiX
	- − Steady-state
	- − Robin-Robin parallel-implicit coupling, IQN-ILS
- Cooling of a turbine blade
	- − OpenFOAM + CalculiX (or Code\_Aster)
	- − Steady-state
	- − Robin-Robin parallel-explicit coupling

(simulations by L. Cheung Yau, 2016)

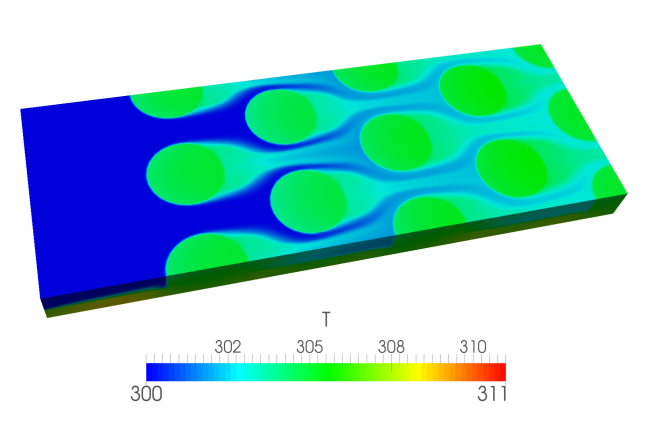

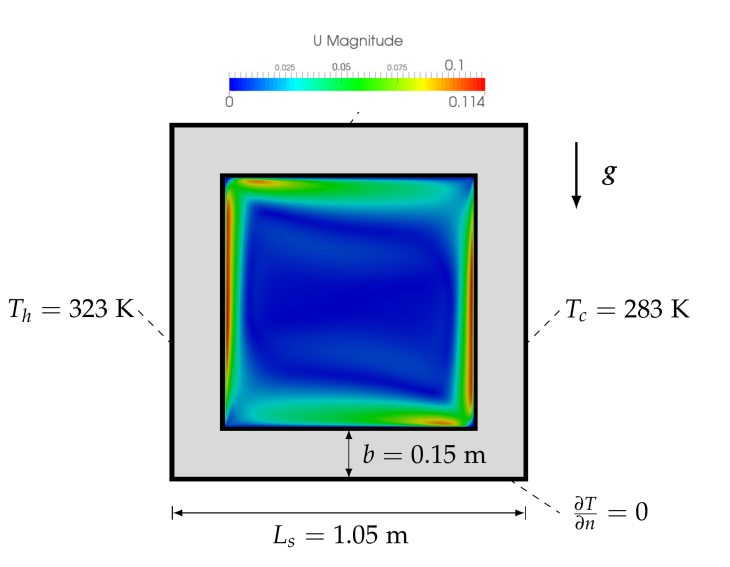

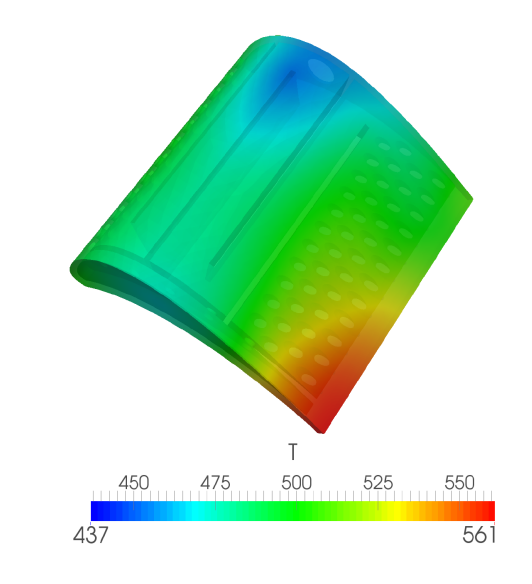

### A modular design

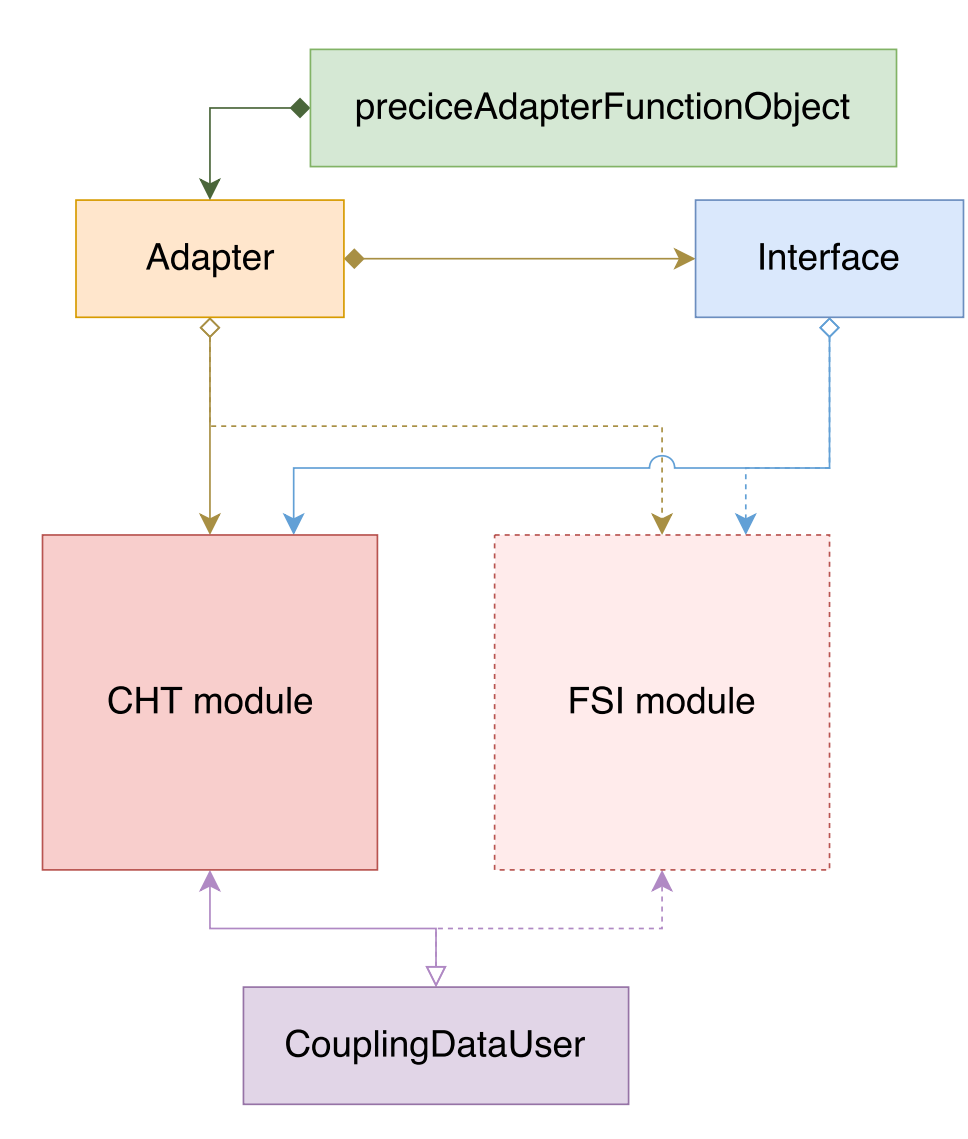

## Adding new features: Fluid-Structure Interaction **TIT**

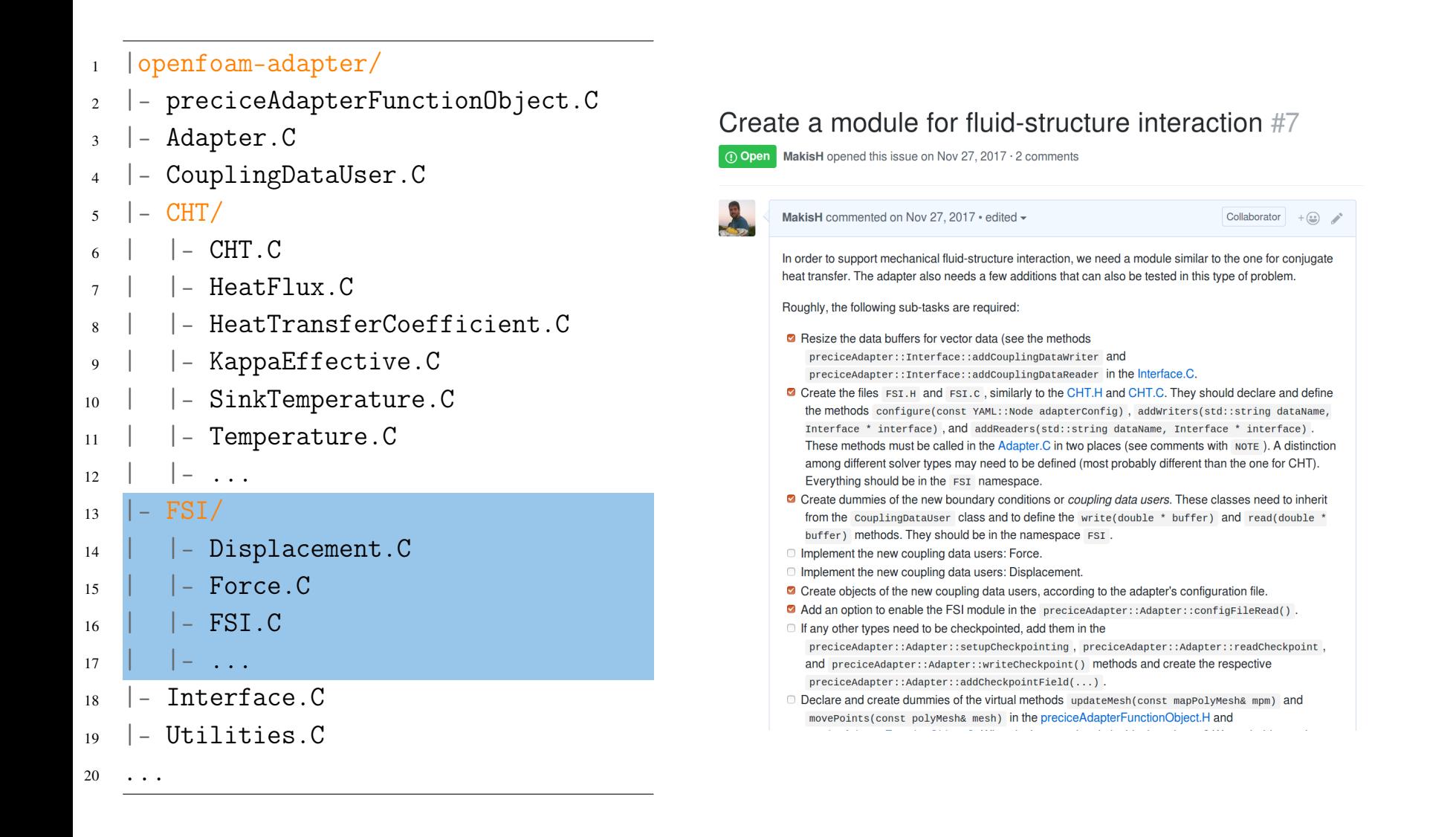

### Planned: Fluid-Fluid coupling

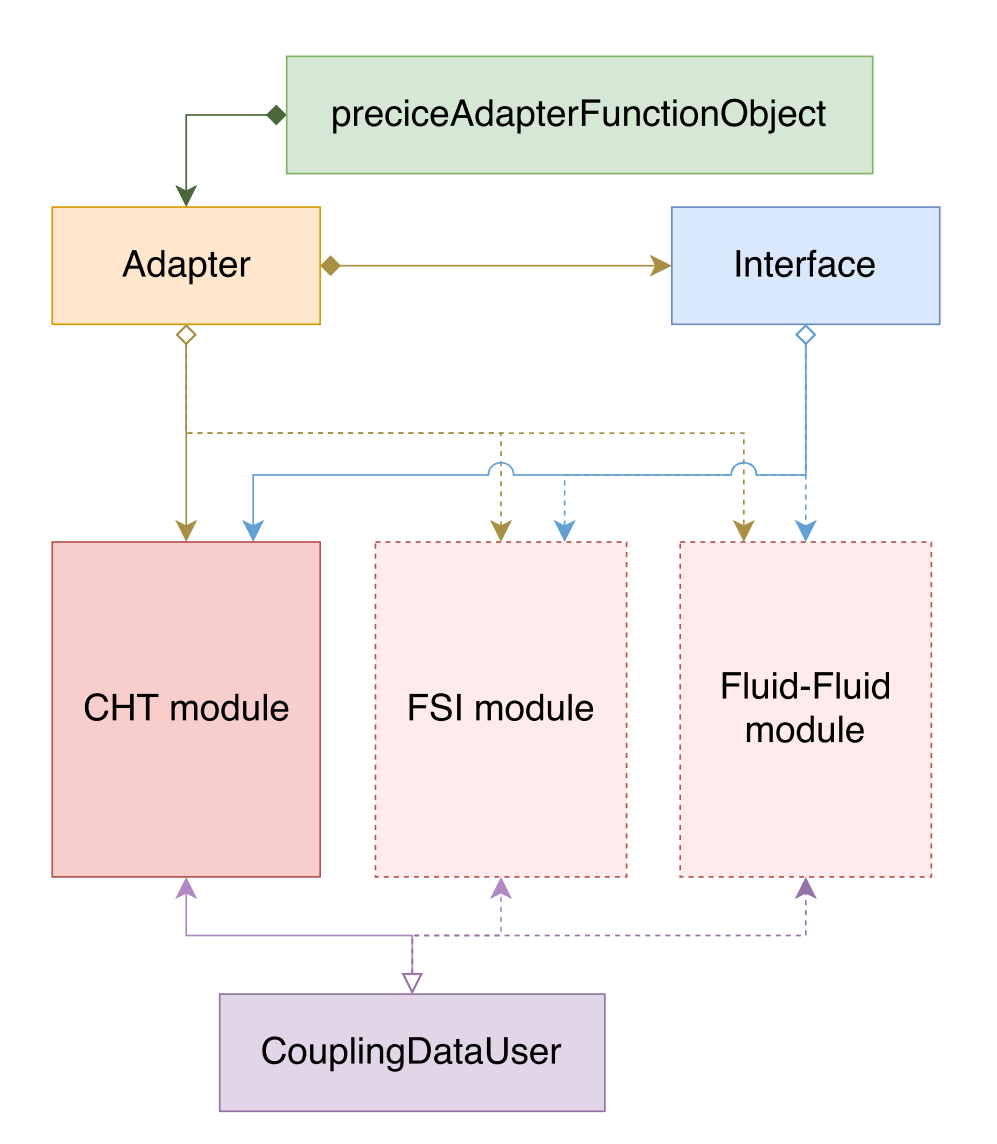

### Does it work with "chocolate" OpenFOAM?

Known to work with: The OpenFOAM Foundation: 4.0 – dev ESI - OpenCFD: v1706

Currently does not work with: The OpenFOAM Foundation:  $\leq 3.0$ ESI - OpenCFD: ≤ v1606+ foam-extend: any version

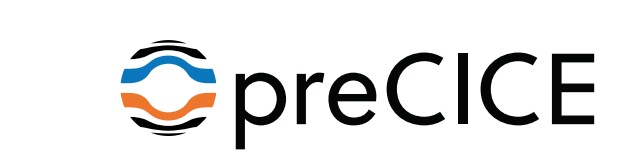

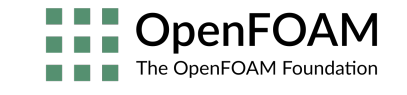

 $+$ 

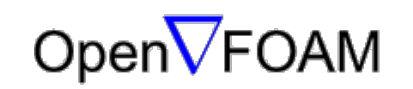

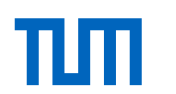

御とする メモ

### **References**

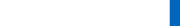

#### preCICE **preCICE – A Fully Parallel Library for Multi-Physics Surface Coupling**

H.-J. Bungartz, B. Gatzhammer, F. Lindner, M. Mehl, K. Scheufele, A. Shukaev,

B. Uekermann, 2016

In Computers and Fluids, Volume 141, p. 250––258. Elsevier.

#### Adapters **Official preCICE Adapters for Standard Open-Source Solvers**

B. Uekermann, H.-J. Bungartz, L. Cheung Yau, G. Chourdakis, A. Rusch, 2017

7th GACM Colloquium on Computational Mechanics for Young Scientists from Academia

#### Thesis 2 **A general OpenFOAM adapter for the coupling library preCICE**

G. Chourdakis, 2017

Master's thesis, Institut für Informatik, Technische Universität München

#### Thesis 1 **Conjugate Heat Transfer with the Multiphysics Coupling Library preCICE**

L. Cheung Yau, 2016

Master's thesis, Institut für Informatik, Technische Universität München

#### FOAM-FSI **Efficient numerical methods for partitioned fluid-structure interaction simulations**

D. Blom, 2017

Dissertation, Delft University of Technology

#### foam-extend + deal.II **Kopplung von OpenFOAM und deal.II Gleichungslösern mit preCICE zur Simulation multiphysikalischer Probleme**

K. Rave, 2017

Master's thesis, Lehrstuhl für Strömungsmechanik, Universität Siegen

Gerasimos Chourdakis (TUM) | Coupling OpenFOAM with preCICE | June 14, 2018 | ECCOMAS ECCM/ECFD 2018 16

### Summary

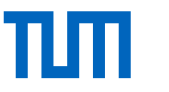

### **Can my OpenFOAM solver easily be coupled with preCICE?**

- Conjugate Heat Transfer with standard solvers: Yes!
- Conjugate Heat Transfer with custom solvers: Yes, maybe with a few additions.
- Fluid-Structure Interaction: Coming soon...
- Fluid-Fluid coupling: Planned.

### Summary

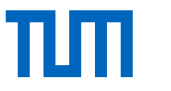

### **Can my OpenFOAM solver easily be coupled with preCICE?**

- Conjugate Heat Transfer with standard solvers: Yes!
- Conjugate Heat Transfer with custom solvers: Yes, maybe with a few additions.
- Fluid-Structure Interaction: Coming soon...
- Fluid-Fluid coupling: Planned.

#### **Take-away:**

- Isolating the adapter code allows for flexibility.
- We would like to have similar callback functionality also in other solvers.
- Modular design allows for easy extension.

### Summary

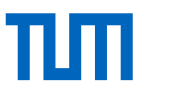

### **Can my OpenFOAM solver easily be coupled with preCICE?**

- Conjugate Heat Transfer with standard solvers: Yes!
- Conjugate Heat Transfer with custom solvers: Yes, maybe with a few additions.
- Fluid-Structure Interaction: Coming soon...
- Fluid-Fluid coupling: Planned.

### **Take-away:**

- Isolating the adapter code allows for flexibility.
- We would like to have similar callback functionality also in other solvers.
- Modular design allows for easy extension.

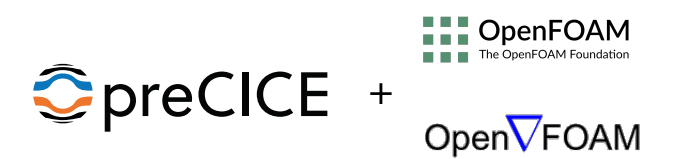

Source/Wiki: <github.com/precice/openfoam-adapter> My e-mail: <chourdak@in.tum.de>

Gerasimos Chourdakis (TUM) | Coupling OpenFOAM with preCICE | June 14, 2018 | ECCOMAS ECCM/ECFD 2018 17

### Additional slide: Function Objects

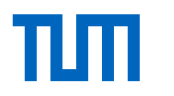

■トメミトメミ

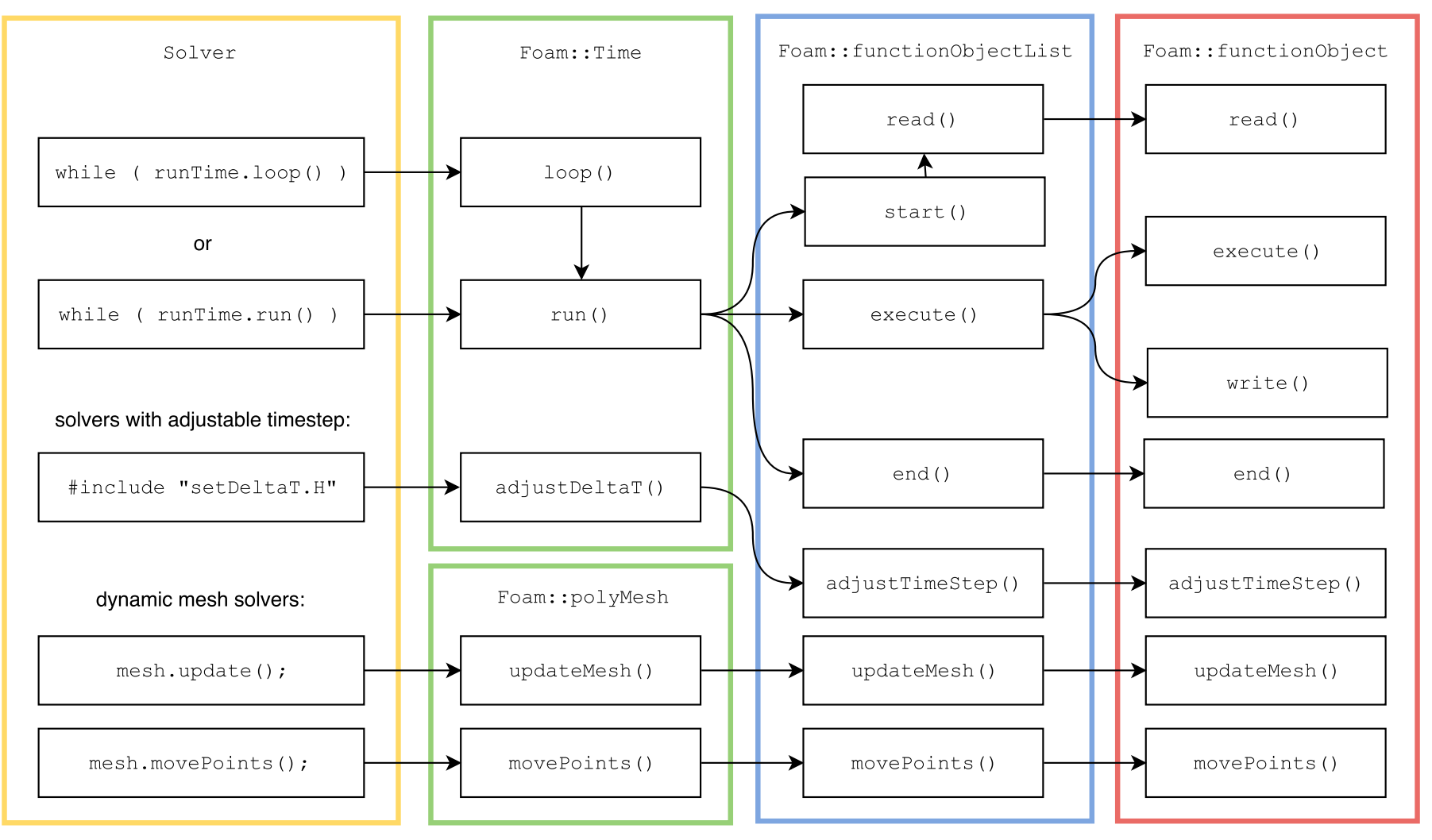

Callbacks in OpenFOAM function objects

### Additional slide: The CHT Module

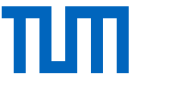

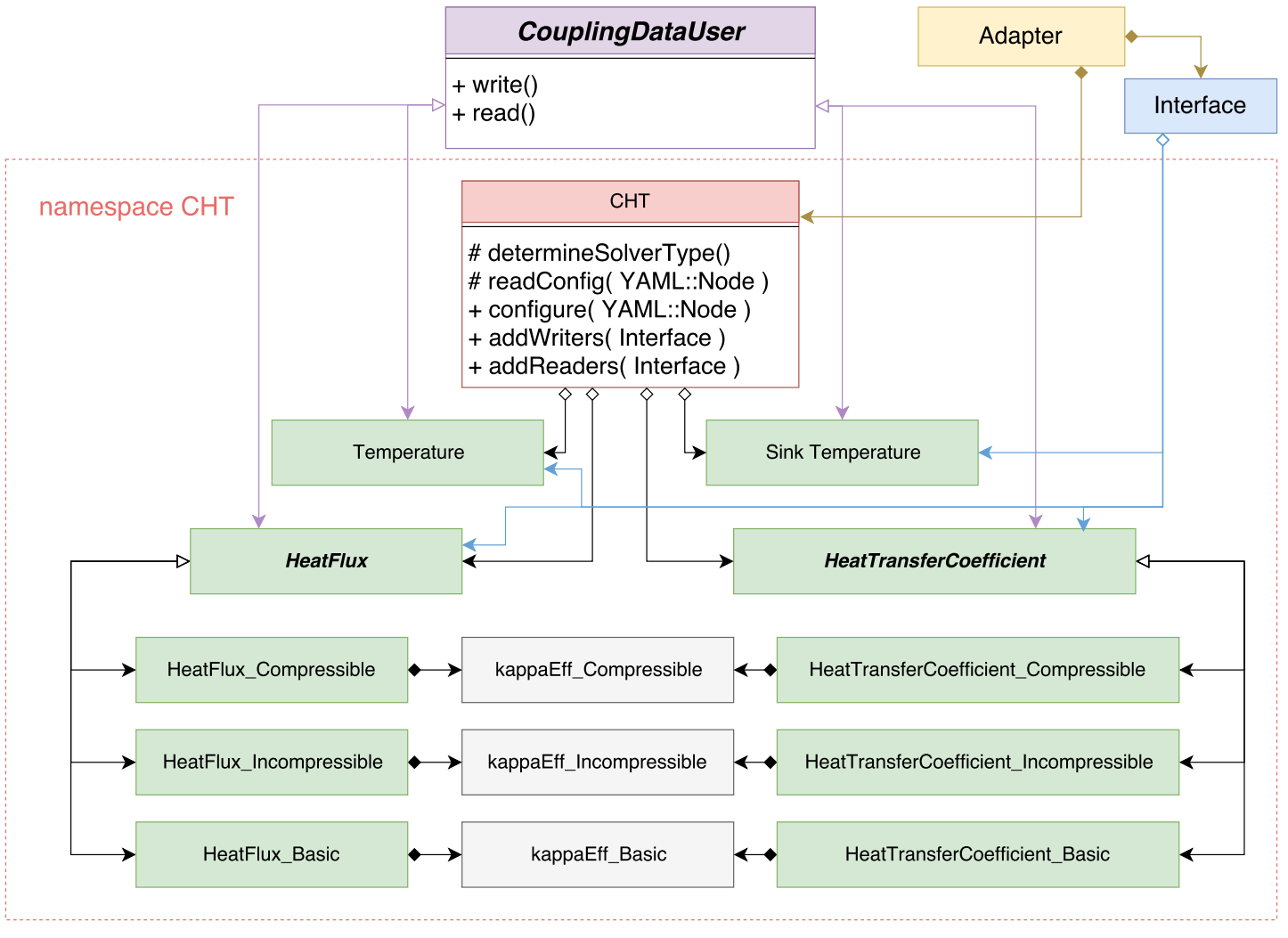

The Conjugate Heat Transfer module